## The book was found

# P-Prolog: A Parallel Logic Programming Language (World Scientific Series In Computer Science)

World Scientific Series in Computer Science - Vol. 9

P-PROLOG
A Parallel Logic
Programming
Language

Rong Yang

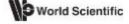

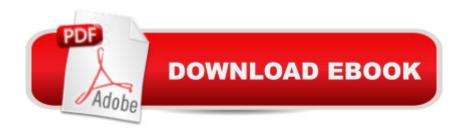

# **Synopsis**

P-Prolog is put forward as an alternative proposal to the difficulties faced in the main research areas of parallel logic programmings, which have been studied. P-Prolog provides the advantages of guarded Horn clauses while retaining don't know non-determinism where required. This monograph presents also an or-tree model and an implementation scheme for it, to combine and- and or-parallelism with reasonable efficiency. The model and implementation scheme discussed can be applied to P-Prolog and other parallel logic languages.

### **Book Information**

Series: World Scientific Series in Computer Science (Book 9)

Paperback: 150 pages

Publisher: Wspc (January 1, 1988)

Language: English

ISBN-10: 9971505088

ISBN-13: 978-9971505080

Product Dimensions: 6 x 0.3 x 9 inches

Shipping Weight: 3.2 ounces (View shipping rates and policies)

Average Customer Review: Be the first to review this item

Best Sellers Rank: #14,746,342 in Books (See Top 100 in Books) #90 in Books > Computers & Technology > Programming > Languages & Tools > Prolog #1966 in Books > Computers & Technology > Networking & Cloud Computing > Networks, Protocols & APIs > LAN #2684 in Books > Computers & Technology > Programming > Software Design, Testing & Engineering > Logic

Logic

#### Download to continue reading...

P-Prolog: A Parallel Logic Programming Language (World Scientific Series in Computer Science)
Python: Python Programming For Beginners - The Comprehensive Guide To Python Programming:
Computer Programming, Computer Language, Computer Science (Machine Language) Python:
Python Programming For Beginners - The Comprehensive Guide To Python Programming:
Computer Programming, Computer Language, Computer Science Prolog ++: The Power of
Object-Oriented and Logic Programming (International Series in Logic Programming) An
Introduction to Logic Programming Through Prolog (Prentice Hall International Series in Computer
Science) Parallel Scientific Computing in C++ and MPI: A Seamless Approach to Parallel Algorithms
and their Implementation The Art of Prolog: Advanced Programming Techniques (Mit Press Series

in Logic Programming) Prolog Programming Success in a Day: Beginners Guide to Fast, Easy and Efficient Learning of Prolog Programming Prolog Programming Success in a Day: Beginner's Guide to Fast, Easy, and Efficient Learning of Prolog Programming The Art of Prolog, Second Edition: Advanced Programming Techniques (Logic Programming) The Art of Prolog: Programming Examples - Macintosh (Logic Programming) The Art of Prolog: Programming Examples - PC (Logic Programming) Advanced Logic Programming Language: Volume 1 Prolog-2 - User Guide An Advanced Logic Programming Language: Prolog-2 Encyclopedia Parallel Programming: Techniques and Applications Using Networked Workstations and Parallel Computers (2nd Edition) Parallel Programming with Intel Parallel Studio XE Learn German III: Parallel Text - Easy Stories (German - English) Bilingual - Dual Language (Learning German with Parallel Text 3) (German Edition) PowerShell: For Beginners! Master The PowerShell Command Line In 24 Hours (Python Programming, Javascript, Computer Programming, C++, SQL, Computer Hacking, Programming) Productive PROLOG Programming (Prentice-Hall International series in computer science) Using OpenMP: Portable Shared Memory Parallel Programming (Scientific and Engineering Computation)

<u>Dmca</u>